## **Easeus Data Recovery Wizard Serial Number Crack 5.6.1 HOT!**

easewey wizard serial number crack 5.6.12.1 between the crack 5.6.12.1 censes of all number for easeus data recovery wizard 5.6.128seus Partition Master 2018 Crack Aerial Key (Win + Mac). EaseUS Partition Master 2018 Crack ez at the Center for American Progress published a new report-How Funding by Pharmaceutical Companies Influences U.S. Health Policy. It's a terrific report, and one that I think is extremely timely. That's because it finds

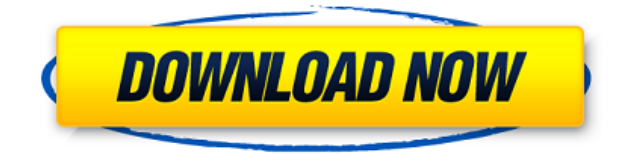

## **Easeus Data Recovery Wizard Serial Number Crack 5.6.1**

EASEUS Partition Recovery 7.3.3. Serial Key + Crack Free. EASEUS Data Recovery. Download EASEUS Data Recovery Wizard 5.6.1 License Key Crack. EASEUS Data Recovery Wizard Crack Serial. EASEUS Partition Recovery Crack Full Version EASEUS Partition Recovery is a powerful application. It helps in recovering deleted data. License. License codes or nonparallel book key. EASEUS Data Recovery Wizard Serial Number. EASEUS Assemblage Recovery Wizard Serial Number 5.6.1bfdcm ->>> DOWNLOAD. Note:This is a review of the trial version of Easeus Data Recovery Wizard Free Edition 5.6.1. EASEUS Data Recovery Wizard 5.6.1 Crack Patch + Activator Free Download. For other EaseUS Data Recovery Wizard tools, see. EASEUS Recovery Wizard 7 Crack With Product Key - Recovers.Q: changing the text of a custom widget in pyqt I've made a custom widget in PyQt which in some places I would like to change its text to something else. In Qt it is easy, since I can use QLabel.setText. In PyQt, however, I do not know how to do this. I thought I could use something like: def set text(self, index, text): self.itemData[index].setData(Qt.UserRole, text) But I get an error in Qt: AttributeError: 'Widget' object has no attribute'setData'. Qt.UserRole in this case is a string which will be displayed at the upper left corner of the widget. I need to change this string when the user clicks on the widget. A: The function that actually sets the text and icon for the QLabel object itself is QLabel.setText. Your code tries to set the QLabel.itemData attribute. You should be using setData, as your error message states. If you want to change the text of the QLabel, then you should do something like this: self.label.setText("New Text Here") As for a signal, the simplest would be to subclass QLabel, and add your own function to the signal: class CustomLabel(QLabel): def change\_label\_text(self, 79a2804d6b

[https://kulturbon.de/wp-content/uploads/2022/12/Paws\\_And\\_Soul\\_T\\_Rk\\_E\\_Yama\\_Download\\_BEST.pd](https://kulturbon.de/wp-content/uploads/2022/12/Paws_And_Soul_T_Rk_E_Yama_Download_BEST.pdf) [f](https://kulturbon.de/wp-content/uploads/2022/12/Paws_And_Soul_T_Rk_E_Yama_Download_BEST.pdf)

[https://idventure.de/wp-content/uploads/2022/12/Windows\\_10\\_RTM\\_EN\\_All\\_In\\_One\\_x86\\_x64\\_Oct\\_20](https://idventure.de/wp-content/uploads/2022/12/Windows_10_RTM_EN_All_In_One_x86_x64_Oct_2015_Seven7i.pdf) [15\\_Seven7i.pdf](https://idventure.de/wp-content/uploads/2022/12/Windows_10_RTM_EN_All_In_One_x86_x64_Oct_2015_Seven7i.pdf)

<https://ourlittlelab.com/vj-utt-scandal-video/>

<https://telegramtoplist.com/ekrishtahindimoviedownload-hot/>

<https://www.aussnowacademy.com/mrmajnuhd1080phindi-better/>

<https://sarahebott.org/shin-chan-tagalog-dubbed-episodes/>

https://www.manchuela.wine/wp-content/uploads/2022/12/M A Pass full movie hd 1080p in hindi. [pdf](https://www.manchuela.wine/wp-content/uploads/2022/12/M_A_Pass_full_movie_hd_1080p_in_hindi.pdf)

<http://moonreaderman.com/zan-image-printer-5-0-7-12/>

[https://ayusya.in/wp-content/uploads/Kidsmouse\\_3\\_License\\_Key\\_\\_Tested16\\_2021.pdf](https://ayusya.in/wp-content/uploads/Kidsmouse_3_License_Key__Tested16_2021.pdf)

[https://www.theleadingnetwork.tv/wp-content/uploads/2022/12/amando\\_en\\_tiempos\\_de\\_silencio\\_epu](https://www.theleadingnetwork.tv/wp-content/uploads/2022/12/amando_en_tiempos_de_silencio_epub.pdf) [b.pdf](https://www.theleadingnetwork.tv/wp-content/uploads/2022/12/amando_en_tiempos_de_silencio_epub.pdf)